## **RAPIDREACH®**

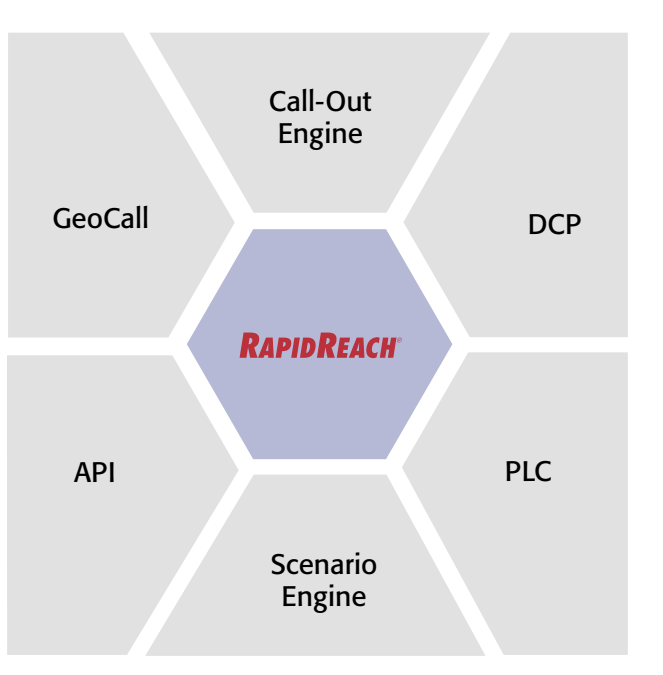

# API

### Aktivera utringningar automatiskt

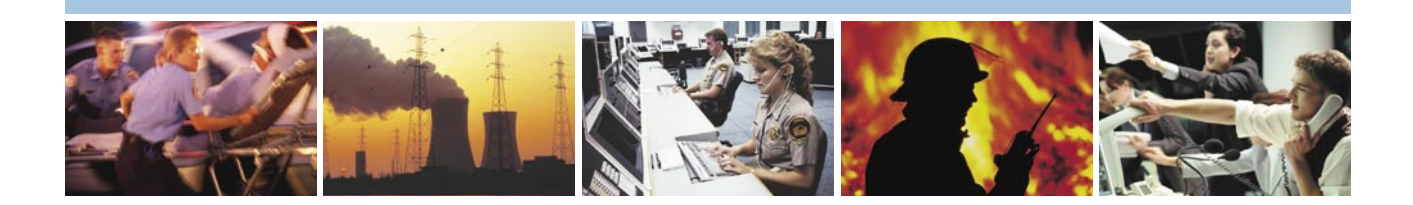

RapidReach API låter dina befintliga system själva kommunicera direkt med RapidReach och dra nytta av alla de kraftfulla funktioner som RapidReach erbjuder. Manuellt arbete minimeras och du sparar både tid och resurser.

#### Vad är RapidReach API?

RapidReach API är en licensoption som gör det möjligt för externa system att starta fördefinierade utringningar, s.k. scenarion, via en DLL-fil.

RapidReach API kan komplettera både ett lokalt RapidReachsystem eller vår webbaserade tjänst och låter dig aktivera alla möjliga typer av utringningar. Behöver du kalla in personal när ditt övervakningssystem larmar om fel i en maskin? Behöver du informera personal eller kunder när det uppstår ett nätverks- eller systemfel? Vill du kunna larma och evakuera när mätinstrument indikerar läckage eller höga halter av farliga ämnen? RapidReach API automatiserar hela processen, medan du kan fortsätta använda RapidReach som vanligt i din övriga verksamhet.

#### Hur fungerar det?

Att starta utringningar med hjälp av RapidReach API är enkelt. Allt ditt externa system behöver göra är att anropa funktioner i vår DLL-fil. RapidReach API skickar tillbaks en bekräftelse på att utringningen har startats och du kan följa utringningen i detalj via RapidReach.

RapidReach API har stöd för anpassade meddelanden, skapade direkt av ditt externa system. Du kan till exempel låta ditt system skapa ett textmeddelande som RapidReach skickar vidare som SMS eller e-post. Om du inte vill förlita dig på enbart SMS och e-post kan ditt system ange en ljudfil som RapidReach använder istället. RapidReach kan då kontakta personer via telefon och spela upp meddelandet.

Om du istället föredrar att använda statiska, fördefinierade, meddelanden så går det självklart också bra. Du skapar då meddelandena i förväg när du förbereder utringningarna i RapidReach.

Vi tillhandahåller givetvis detaljerad dokumentation på vilka funktioner som stöds och vilka parametrar som ska användas.

RapidReach API används antingen tillsammans med vår internetbaserade utringningstjänst RapidReach ENS Web eller med vår lokala webblösning RapidReach ENS Web Enterprise.

#### RapidReach API i korthet:

- Används som ett komplement till RapidReach för att automatisera start av scenario-utringningar
- Gör det möjligt att låta befintliga program utnyttja utringningsfunktioner i RapidReach
- Enkel aktivering av utringningar via en DLL-fil
- Låter dina system förmedla viktig information direkt till din personal
- Gör det möjligt att aktivera utringningar från flera olika program
- Stöds av både vår internet-baserade tjänst RapidReach ENS Web och vår lokala systemlösning RapidReach ENS Web Enterprise

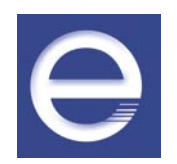

Enera International AB • Nämndemansgatan 3 • 431 33 Mölndal • Sweden • Phone +46 31 680 780 • Fax +46 31 683 339 • www.enera.com Enera Ltd • Pentlandfield Business Park • Roslin • Midlothian EH25 9RE • UK • Phone +44 131 440 9675 • Fax +44 131 440 9682 • www.enera.co.uk Enera Inc • 1525 East 53rd Street • Chicago • IL 60615 • USA • Phone +1 773 955 4475 • Fax +1 773 955 4999 • www.enera.com